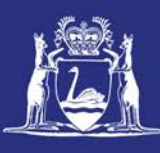

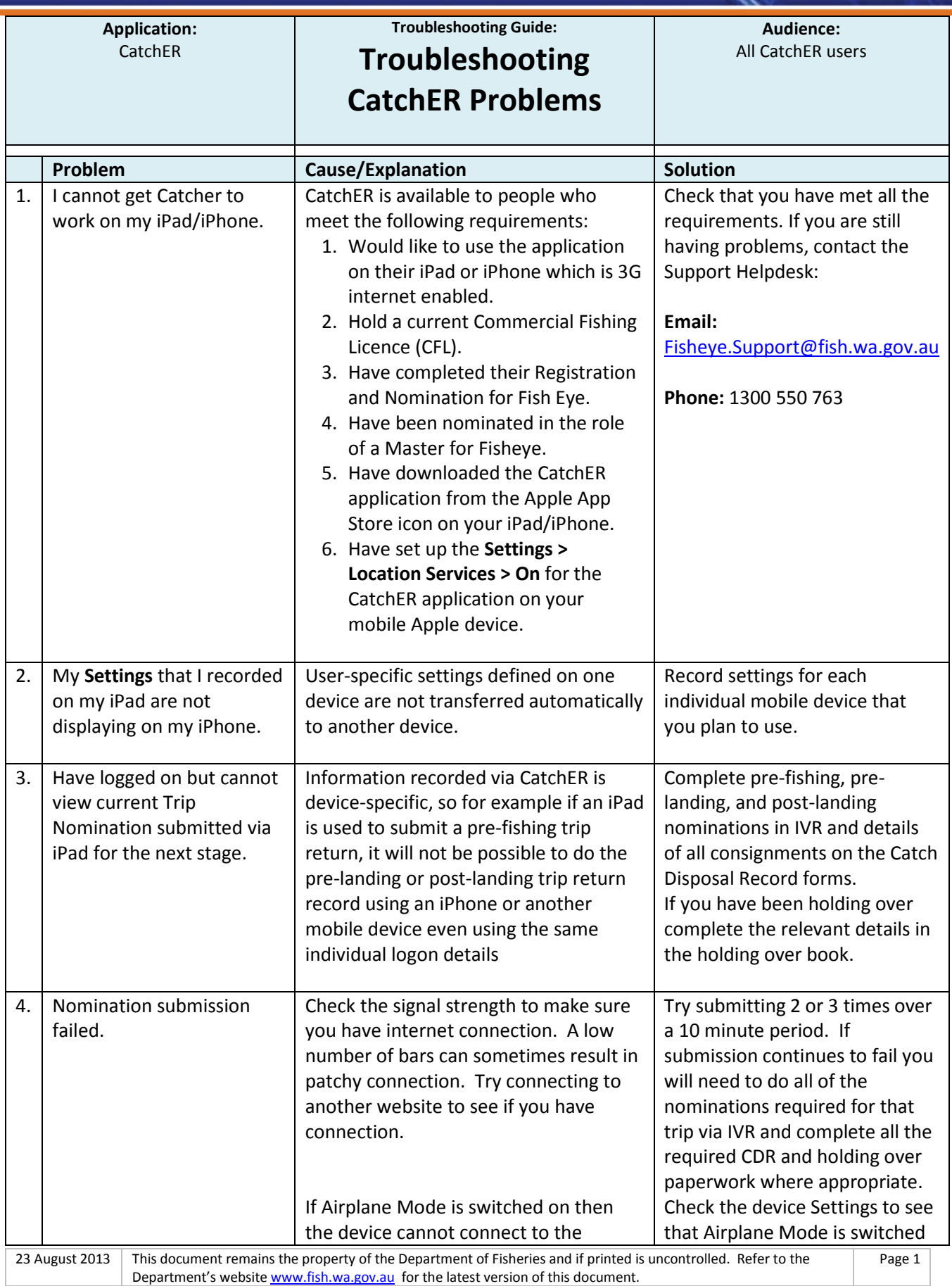

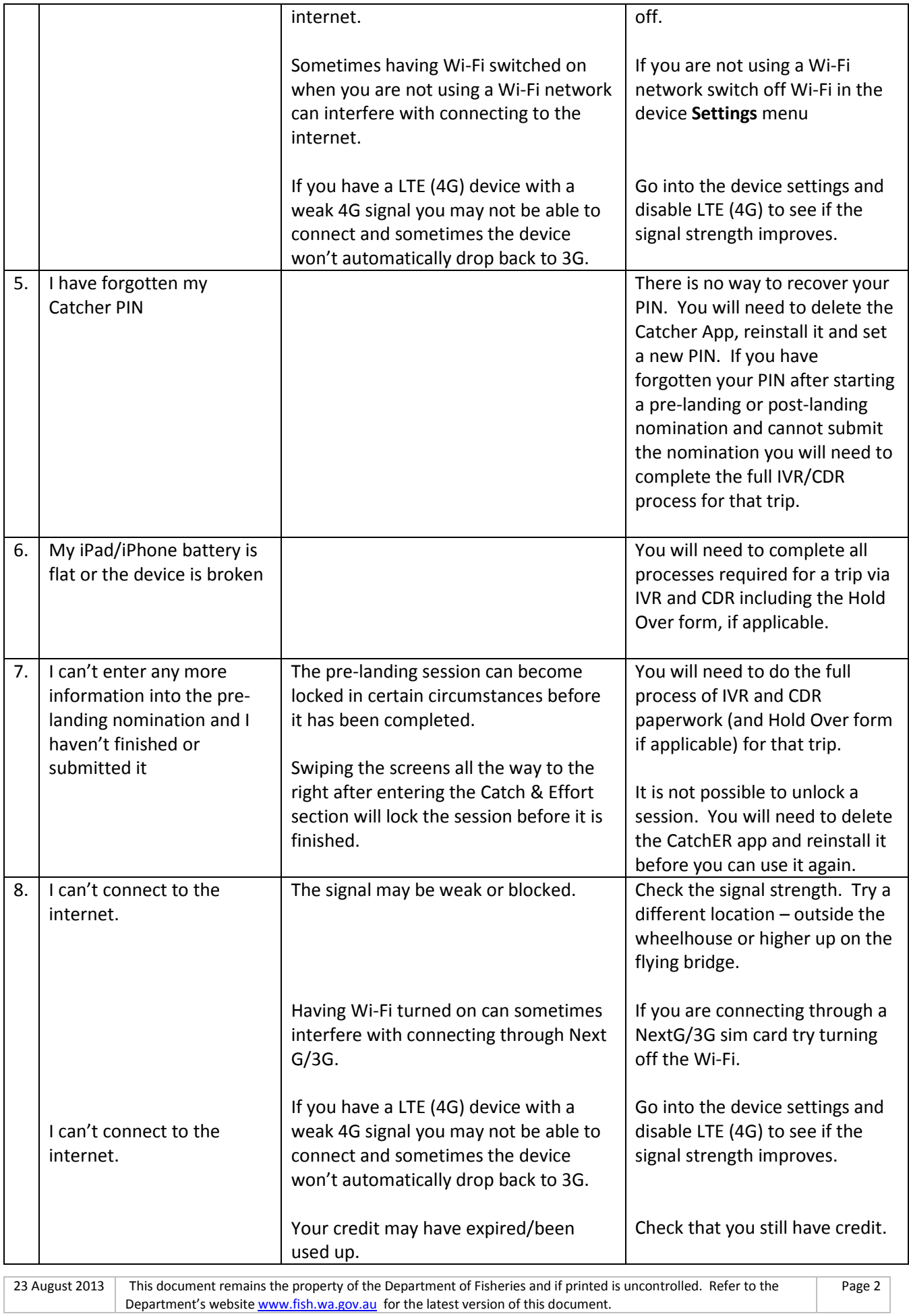

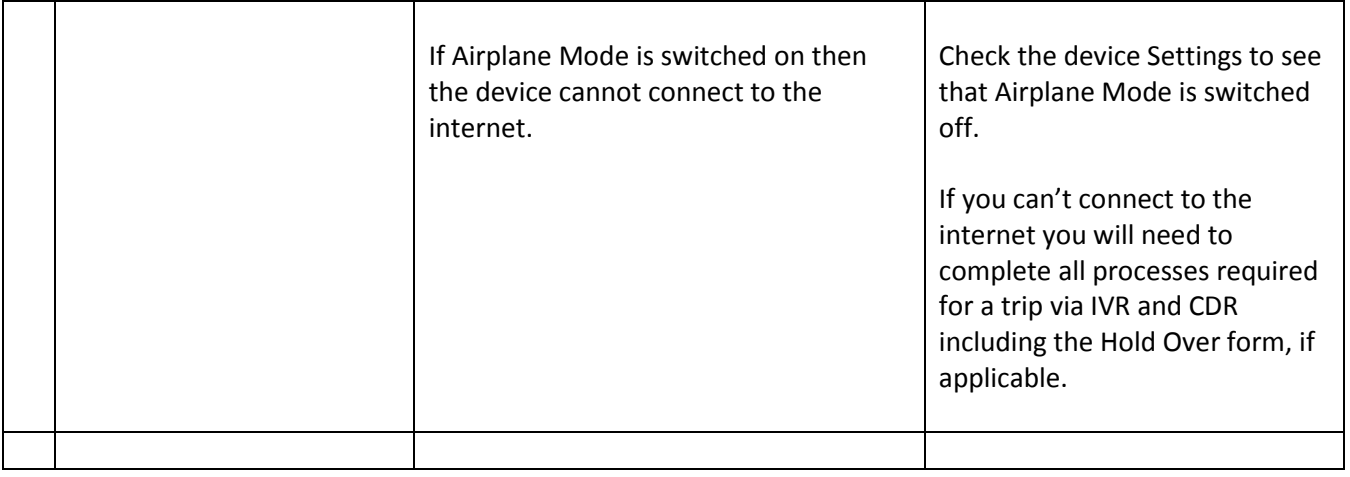

## **Fish Eye Helpline and Support**

A dedicated Fish Eye and CatchER helpline is in operation from 8.30am to 4.30pm, Monday to Friday. The helpline will answer questions related to Fish Eye application registration, nomination and online services.

**Email:** [Fisheye.Support@fish.wa.gov.au](mailto:Fisheye.Support@fish.wa.gov.au)

**Phone:** 1300 550 763

Ω

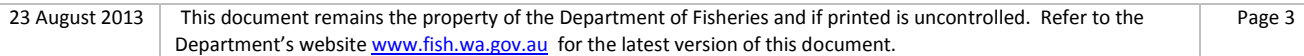